Link do produktu: <https://polskielampy.pl/kopulkowa-kamera-ip-h1120-vidos-ip-p-184713.html>

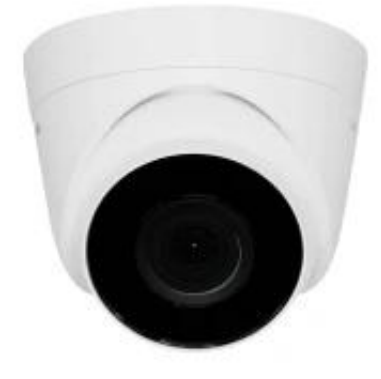

# Kopułkowa Kamera IP-H1120 - Vidos IP

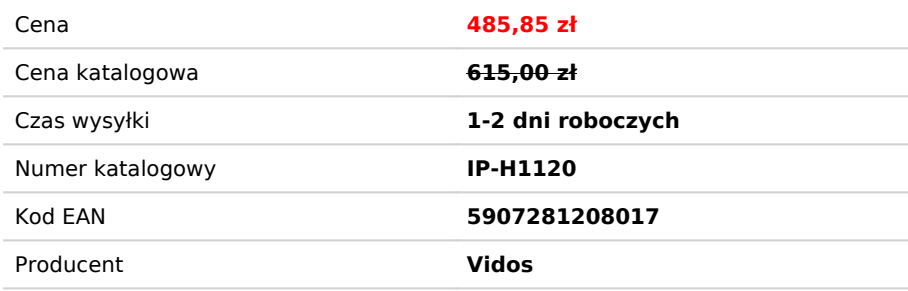

## Opis produktu

**Kopułkowa Kamera IP-H1120 - Vidos IP**

Vidos IP-H1120 to dwustrumieniowa, sieciowa kamera typu turret zamknięta w mocnej, odpornej na niekorzystne warunki atmosferyczne obudowie IP67.

Kamera IP-H1120 wyposażona w przetwornik 1/2,7″ CMOS z funkcją skanowania progresywnego. Dzięki temu możemy uzyskać maksymalną prędkością zapisu 20 kl/s w rozdzielczości 4Mpx.

IP-H1120 to również innowacyjne funkcjonalności, takie jak system ROI (Region of Interest), który pozwala na poprawę jakości wybranych fragmentów obrazu, DNR (Digital Noise Reduction) minimalizujący szumy w obrazie czy również maski prywatności oraz WDR (Wide Dynamic Range) analiza o zmiana wartości, naświetlonych i prześwietlonych obrazu w celu jego uwidocznienia i dokładnej rejestracji.

Sieciowa kamera telewizji przemysłowej przeznaczona do obsługi najnowszych systemów wizyjnych w technologii IP.

Kamera może służyć jako dodatkowy punkt obserwacyjny kompatybilny w wideodomofonem lub jako samodzielna kamera w zintegrowanym systemie CCTV. Dzięki współpracy z sieciową aplikacją VIDOS ONE użytkownik uzyskuje możliwość zdalnej obsługi, przeglądu nagrań i monitorowania na żywo bezpośrednio z poziomu smartfona lub tabletu.

#### **DANE OGÓLNE**

- Przetwornik 1/2,7″ CMOS z funkcją skanowania progresywnego
- Obiektyw: 2,8mm / Stałoogniskowa
- Rozdzielczość: 2Mpx (1920 x 1080 pikseli)
- Kąt widzenia obiektywu: poziomo 112° / pionowo 60° / przekątna 132°
- Czułość: 0.01 Lux@(F2.0, AGC Wł.), 0 Lux z IR ( tryb nocny czarno-biały )
- Inteligentny promiennik podczerwieni: zasięg do 30m / długość fali 850nm
- Tryb dzień/noc: Automatyczny filtr podczerwieni ICR
- Migawka: 1/3 s. do 1/100,000 s.
- Wolna migawka TAK
- Wspierane systemy ulepszania obrazu: AGC / DWDR / 3D DNR / BLC / ROI
- $\bullet$  Zakres regulacji: poziom: 0 360°, pion: 0 75°, rotacja: 0 360°
- Regulowane przez dedykowane oprogramowanie lub przeglądarkę internetową: nasycenie, jasność, kontrast, ostrość, AGC, balans bieli
- Wyzwalanie alarmu: detekcja ruchu, alarm sabotażu wideo, błąd logowania
- Podgląd na żywo: do 6 kanałów jednocześnie
- Obsługa do 32 użytkowników / 3 poziomy dostępu: Administrator, Operator, Użytkownik
- Maska prywatności, znak wodny, ochrona hasłem, filtrowanie adresów IP, lustrzane odbicie
- Zgodność ze standardami ONVIF / ISAPI
- Interfejs: 1x RJ-45 10/100 Base-T na przewodzie
- Program do obsługi VIDOS ONE PC / Aplikacja mobilna : VIDOS ONE
- Kompatybilna z : iVMS-4200, iVMS-4500, iVMS-5200 , Hik-Connect

### **PARAMETRY TECHNICZNE**

- Materiał: Metal / tworzywo sztuczne
- Klasa szczelności: IP67
- Wymiary: Ø 110mm x 85,3mm ( Ø4,3″ x 3,4″ )
- Waga: 320g ( 556g z opakowaniem )
- Zakres temperatur pracy: -30° C ~ 60° C / Wilgotność 90% lub mniej ( bez kondensacji )
- $\bullet$  Zasilanie: 12V DC  $\pm$  25% / PoE 802.3af, klasa 3
- Pobór mocy: 12V DC, 0.4 A, max. 5 W / PoE: (802.3af, 36V-57V), 0.2A-0.15A, maks. 6.5 W

**AKCESORIA** Puszka DP-137 Uchwyt montażowy DP-067

Czytaj więcej

### INSTRUKCJE I PLIKI DO POBRANIA

### **[NAJNOWSZY KATALOG VIDOS 2018](http://vidos.pl/wp-content/uploads/2018/06/Katalog-Vidos-20180330.pdf)**

[KATALOG NAPĘDY DO BRAM VIDOS](http://vidos.pl/wp-content/uploads/2018/05/Katalog-nap%C4%99dy-VIDOS.pdf)

### **INSTRUKCJE PODSTAWOWE**

[PEŁNA INSTRUKCJA OBSŁUGI I MONTAŻU WIDEODOMOFONÓW VIDOS](http://vidos.pl/wp-content/uploads/2019/03/Instrukcja-Vidos-W20190218.pdf)

[INSTRUKCJA STACJI BRAMOWEJ](http://vidos.pl/wp-content/uploads/2017/12/Instrukcja-S20DA-20170620.pdf) **[S20DA](http://vidos.pl/wp-content/uploads/2017/12/Instrukcja-S20DA-20170620.pdf)**

[INSTRUKCJA STACJI BRAMOWEJ](http://vidos.pl/wp-content/uploads/2018/01/Instrukcja-S50A-20170614.pdf) **[S50A](http://vidos.pl/wp-content/uploads/2018/01/Instrukcja-S50A-20170614.pdf)**

[INSTRUKCJA OBSŁUGI MONITORÓW Z SERII](http://vidos.pl/wp-content/uploads/2016/03/Instrukcja-M901-SH-M903-SH-W20180911.pdf) **[900](http://vidos.pl/wp-content/uploads/2016/03/Instrukcja-M901-SH-M903-SH-W20180911.pdf)**

[INSTRUKCJA PROGRAMOWANIA ZAMKÓW SZYFROWYCH ZS10 / ZS30 / ZS50](http://vidos.pl/wp-content/uploads/2016/03/zamki-szyfrowe.pdf)

[INSTRUKCJA PROGRAMOWANIA ZAMKÓW SZYFROWYCH ZS32/ZS52](http://vidos.pl/wp-content/uploads/2016/11/ZS32-i-ZS52-20140523.pdf)

[INSTRUKCJA PROGRAMOWANIA ZAMKÓW SZYFROWYCH ZS40 / ZS42](http://vidos.pl/wp-content/uploads/2016/12/ZS40-ZS42-20161228.pdf)

[INSTRUKCJA PROGRAMOWANIA ZAMKÓW SZYFROWYCH ZS600A / ZS600D](http://vidos.pl/wp-content/uploads/2016/03/Instrukcja-ZS600-20180822.pdf)

[SCHEMAT PODŁĄCZENIA MODUŁU F4300](http://vidos.pl/wp-content/uploads/2016/07/F4300-20160706.pdf) [SCHEMAT PODŁĄCZENIA MODUŁU B2](http://vidos.pl/wp-content/uploads/2016/06/B2-schemat.pdf) [SCHEMAT PODŁĄCZENIA MODUŁU B3](http://vidos.pl/wp-content/uploads/2016/07/B3-instrukcja.pdf)

[INTERKOM POMIĘDZY ABONENTAMI – SCHEMAT](http://vidos.pl/wp-content/uploads/2016/11/INTERKOM-ABONENT.pdf) [SZCZEGÓŁOWY OPIS DZIAŁANIA WEJŚĆ ALARMOWYCH W MONITORACH Z SERII 900](http://vidos.pl/wp-content/uploads/2016/07/czujki-900.pdf)

 $\_$  , and the state of the state of the state of the state of the state of the state of the state of the state of the state of the state of the state of the state of the state of the state of the state of the state of the

[PODŁĄCZENIE DIODY/WARYSTORA SERIA VIDOS DUO](http://vidos.pl/wp-content/uploads/2017/12/SCHEMAT-WARYSTOR-DUO.pdf)

### **DEKLARACJE I CERTYFIKATY:**

[DEKLARACJA ZGODNOŚCI DLA WIDEODOMOFONÓW VIDOS / SYSTEM ANALOGOWY](http://vidos.pl/wp-content/uploads/2018/08/DEKLARACJA-SYSTEM-ANALOGOWY.pdf)

[DEKLARACJA ZGODNOŚCI DLA SYSTEMU VIDOS DUO PL/ENG](http://vidos.pl/wp-content/uploads/2018/08/deklaracja-Vidos-DUO-PL-ENG.pdf)

[DEKLARACJA ZGODNOŚCI DLA ZAMKÓW SZYFROWYCH VIDOS](http://vidos.pl/wp-content/uploads/2018/08/DEKLARACJA-ZAMKI-SZYFROWE.pdf)

[DEKLARACJA ZGODNOŚCI DLA MODUŁU F4300](http://vidos.pl/wp-content/uploads/2016/03/Deklaracja-modu%C5%82-F4300-.pdf)

### **[KARTA GWARANCYJNA – NAPĘDY DOBRAM](http://vidos.pl/wp-content/uploads/2018/05/KARTA-GWARANCYJNA-NAP%C4%98DY-VIDOS-2.pdf)**